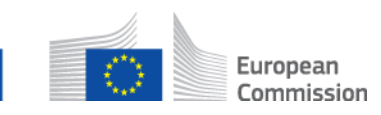

# **Wie aktualisiere ich die Informationen in einer SED, die ich bereits gesendet habe? AD\_BUC\_10\_Subprozess: Aktualisierung SED**

## **Beschreibung:**

Der administrative Subprozess "SED aktualisieren" wird verwendet, wenn Sie nach dem Versenden eines SED feststellen, dass korrigierte oder zusätzliche Informationen an den Empfänger zu übermitteln sind. Dabei wird eine aktualisierte Version Ihres SED versandt.

Voraussetzung für die Verwendung dieses Subprozesses ist, dass der SED-Typ eine Aktualisierung / ein Update zulässt.

Es gibt keine Einschränkungen der Einsatzmöglichkeiten, in welchem der der Subprozess "SED aktualisieren" Update SED' verwendet werden kann. Es gibt jedoch einfachere und komplexere mögliche Fallgestalltungen:

Ein einfaches Beispiel: Ein SED-Update könnte einen Rechtschreibfehler in einem unkritischen Bereich korrigieren. Dadurch wird der Prozess nicht beeinträchtigt und kann ohne weitere Maßnahmen fortgesetzt werden.

Ein komplexes Beispiel: Der Fallinhaber korrigiert die PIN des Bürgers, nachdem die Gegenpartei mit der Bearbeitung des Falls begonnen hat. Dies wird größere Auswirkungen haben.

In Anbetracht der Tatsache, dass der Fehler auch nach dem Informationsaustausch aufgedeckt werden kann, kann dies zu einer Vielzahl von Ereignissen führen, die von nationalen Korrekturen bis hin zu entsprechenden Wiederherstellungsprozessen reichen.

Situationen, in denen eine Aktualisierung erforderlich ist, sollten daher im Einzelfall geprüft werden, wobei die Umstände zu bewerten und eine Entscheidung zu treffen ist.

### **Rechtsgrundlage:**

Die Rechtsgrundlage dieses Subprozesses finden Sie in den folgenden EG-Verordnungen:

1. Grundverordnung (EG) Nr. 883/2004

2. Durchführungsverordnung (EG) Nr. 987/2009

## **Glossar der relevanten Begriffe, die in AD\_BUC\_10\_Subprozess verwendet werden:**

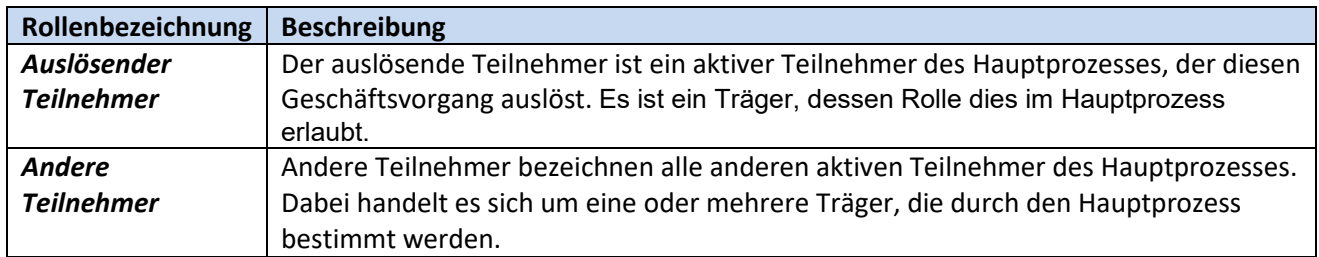

#### **Schritte:**

Dazu müssen Sie eine neue Version des SED (welche Sie ursprünglich gesendet haben) ausfüllen und an denselben Teilnehmer senden, welcher die ursprüngliche SED erhalten hat. Die SED erhält eine fortlaufende Versionsnummer.

Die anderen Teilnehmer erhalten die neue SED und erkennen, dass es sich um eine Aktualisierung handelt und diese SED die aktuellen Informationen enthält. Die vorangegangene SED (alte Version) ist nicht mehr zu verwenden.

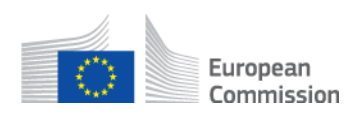

#### **Spezifische Anforderungen**

Aktive Teilnehmer sind in diesem Fall die im übergeordneten Hauptprozess definierten Teilnehmer, die diesen Subprozess aufgerufen haben.

Beachten Sie, dass die SED auch an die neu hinzugefügten Teilnehmer oder an Teilenehmer, welchen der Fall weitergeleitet wurde, gesendet werden muss.

Das SED sollte nicht an Teilnehmer gesendet werden, die aus dem Fall ausgeschieden sind (entweder durch Entfernen des Teilnehmers oder der ehemaligen Einrichtung) nachdem der Fall an eine neue Einrichtung weitergeleitet wurde.